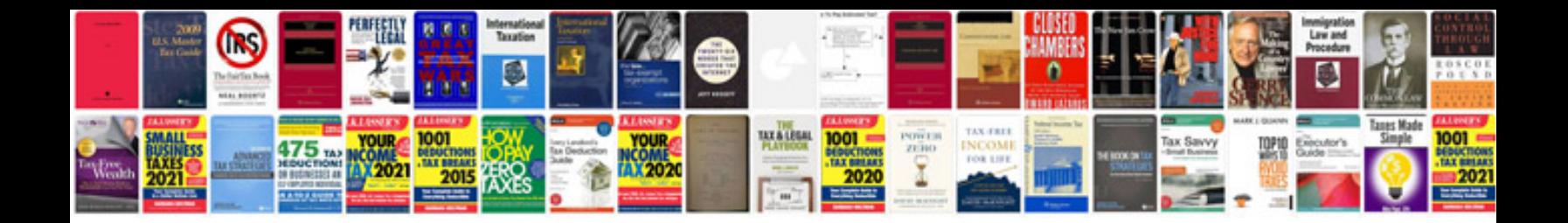

**Sap payroll schema documentation**

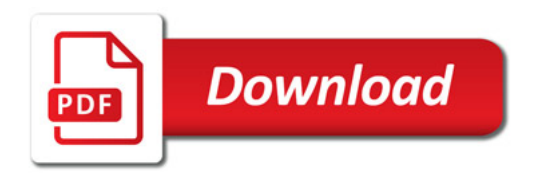

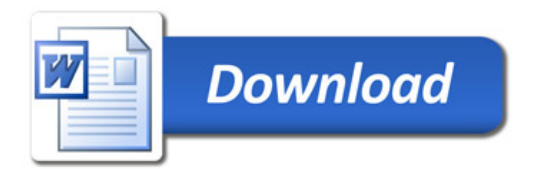